## **1. BAB III**

## **METODE PENELITIAN**

#### **1.1. Desain Penelitian**

Desain penelitian ialah bagian terpenting dalam penelitian yang dijadikan sebagai acuan dalam memaparkan tahap-tahap perencanaan, pelaksanaan hingga tahap pelaporan hasil penelitian. Tujuan desain penelitian adalah memberi pertanggungjawaban terhadap semua langkah yang akan diambil dan dapat dijadikan sebagai pegangan yang jelas oleh peneliti dalam melakukan penelitiannya, menentukan batas-batas penelitian yang berkaitan dengan tujuan penelitian, memberi gambaran yang jelas tentang apa yang harus dilakukan.

Annisa (2015, hlm. 33) menjelaskan bahwa "desain penelitian menjelaskan metode penelitian yang digunakan dan bagaimana prosedur penelitian dilakukan. Desain penelitian ini didasarkan pada situasi sosial yang diteliti, bagaimana sumber daya dan data dapat diproses untuk mencapai tujuan penelitian."

Menurut Suharsimi Arikunto (2010) menyatakan bahwa:

Langkah-langkah dalam penelitian ini adalah (1) menyeleksi masalah; (2) studi pendahuluan; (3) merumuskan masalah; (4) merumuskan asumsi dasar; (5) merumuskan hipotesis; (6) memilih pendekatan; (7) menentukan variabel dan sumber data; (8) menentukan dan menata instrumen; (9) mengumpulkan data; (10) analisis data; (11) menarik kesimpulan; (12) menulis laporan. (hlm. 22).

Menurut Shandy (2016):

Langkah pertama dalam penelitian berdasarkan desain penelitian yang telah dibuat adalah menemukan masalah, dengan melakukan studi literasi terkait dengan masalah yang akan diteliti kemudian melakukan studi pendahuluan pada penelitian yang telah ditentukan. lokasi. Langkah kedua adalah merumuskan masalah yang akan dipecahkan melalui teori dan penelitian terkait yang relevan dengan masalah yang akan dipecahkan. (hlm. 43).

Umar (2008, hlm. 6) menyajikan beberapa pendapat ahli tentang arti desain penelitian (*research design*), diantaranya:

1) Desain penelitian adalah suatu cetak biru (*blue print*) dalam hal bagaimana data dikumpulkan, diukur dan dianalisis. Melaui desain inilah peneliti dapat mengkaji alokasi sumber daya yang dibutuhkan, 2) Desain penelitian adalah suatu rencana kerja yang terstruktur dalam hal hubungan-hubungan antar variabel

secara komprehensif, sedemikian rupa agar hasil risetnya dapat memberikan jawaban atas pertanyaan-pertanyaan riset. Rencana tersebut mencakup hal-hal yang akan dilakukan oleh periset, mulai dari melakukan hipotesis dan implikasi nya secara operasional sampai pada analisis akhir.

Dari pengertian diatas, dapat ditarik kesimpulan bahwa desain penelitian merupakan pertanggungjawaban terhadap semua langkah penelitian yang akan dilakukan. Berdasarkan langkah-langkah tersebut, peneliti membuat desain penelitian sebagai berikut:

#### **1.1.1. Metode Penelitian Deskriptif**

Menurut Sugiyono (2012, hlm. 24) mengungkapkan bahwa "secara umum metode penelitian diartikan sebagai cara ilmiah untuk mendapatkan data dengan tujuan dan kegunaan tertentu, selain itu metode penelitian dapat diartikan sebagai rangkaian kegiatan pelaksanaan penelitian yang didasari oleh asumsi dasar, pandangan filosofi dan ideologi pernyataan isu yang dihadapi."

Sugiyono (2012, hlm. 3) juga mengemukakan bahwa "metode penelitian administrasi atau manajemen dapat diartikan sebagai cara ilmiah untuk mendapatkan data yang valid dengan tujuan dapat ditemukan, dibuktikan dan dikembangkan suatu pengetahuan tertentu sehingga pada gilirannya dapat digunakan untuk memahami, memecahkan dan mengantisipasi masalah dalam bidang administrasi dan manajemen."

Pada penelitian ini, metode yang digunakan adalah metode deskriptif. Seperti yang dijelaskan oleh Sugiyono (2009, hlm. 206) bahwa penelitian deskriptif adalah, "penelitian yang digunakan untuk menganalisa data dengan cara mendeskripsikan atau menggambarkan data yang telah terkumpul sebagaimana adanya tanpa membuat kesimpulan yang berlaku umum atau generalisasi."

Berdasarkan fokus penelitian ini, maka penelitian yang dilakukan adalah penelitian deskriptif yaitu penelitian yang bertujuan mengungkapkan data empiris yang ada dilapangan dengan cara menguraikan dan menginterpretasikan suatu fenomena dengan apa adanya dan menghubungkan sebab akibat terhadap sesuatu yang terjadi pada saat penelitian, agar diperoleh gambaran realita yang konkret mengenai hal yang diteliti.

Berdasarkan uraian tersebut, peneliti akan melakukan penelitian di lapangan

untuk mendapatkan data penelitian yang sesuai dengan tujuan yaitu mengetahui Pengaruh Kepemimpinan Kepala Sekolah terhadap Kinerja Guru di Sekolah Menengah Atas Negeri Se-Kabupaten Majalengkia.

### **1.1.2. Pendekatan Kuantitatif**

Pendekatan kuantitatif menurut Sugiyono (2013, hlm. 13) dapat diartikan sebagai "metode penelitian yang berlandaskan pada filsafat positivisme, digunakan untuk meneliti pada populasi atau sampel tertentu. Teknik pengambilan sampel pada umumnya dilakukan secara random, pengumpulan data menggunakan instrumen penelitian, analisis data bersifat kuantitatif/statistik dengan tujuan untuk menguji hipotesis yang telah ditetapkan."

Selain itu metode penelitian kuantitatif dikatakan sebagai metode yang lebih menekankan pada aspek pengukuran secara objektif terhadap fenomena sosial. Untuk dapat melakukan pengukuran, setiap fenomena sosial dijabarkan kedalam beberapa komponen masalah, variabel dan indikator. Setiap variabel yang ditentukan diukur dengan memberikan simbol-simbol angka yang berbeda-beda sesuai dengan kategori informasi yang berkaitan dengan variabel tersebut. Dengan menggunakan simbol-simbol angka tersebut, teknik perhitungan secara kuantitatif matematik dapat di lakukan sehingga dapat menghasilkan suatu kesimpulan yang belaku umum di dalam suatu parameter.

## **1.1.3. Teknik Pengumpulan Data**

Sugiyono (2011, hlm. 137) mengatakan bahwa "hal utama yang mempengaruhi kualitas data hasil penelitian yaitu kualitas instrumen penelitian dan kualitas pengumpualan data." Maka instrumen yang telah teruji validitas dan reliabilitas belum tentu mendapatkan data yang valid dan reliabel apabila instrumen tersebut tidak digunakan dengan tepat dalam pengumpulan datanya. Teknik pengumpulan data dapat dilakukan dengan menggunakan teknik interview (wawancara), kuesioner (angket) dan observasi (pengamatan). Teknik yang digunakan oleh peneliti hanya menggunakan teknik kuesioner (angket) karena keterbatasan waktu atau kesempatan untuk menggunakan teknik yang lain.

1. Teknik Kusioner (Angket) Penelitian kuantitatif menggunakan teknik kuesioner dikarenakan jumlah responden yang cukup banyak. Dalam penulisan angket memperhatikan bentuk pertanyaan yang digunakan agar tepat tujuan penelitian

dan bahasa yang digunakan disesuaikan dengan sasaran responden yang dituju. Tahapan dalam penyusunan angket yaitu merupakan telur yang dihasilkan oleh indikator-indikator pada setiap penelitian sehingga pertanyaan angket yang dibuat akan sesuai dengan tujuan penelitian.

### **1.2. Partisipan**

Partisipan merupakan pendukung penting dalam penelitian. Dalam penelitian ini peneliti sebagai pengamat partisipan/berperanserta, artinya dalam proses pengumpulan data peneliti mengadakan pengamatan, pengambilan data yang berupa angket hingga mendengarkan secermat mungkin sampai pada yang sekecil-kecilnya sekalipun.

Partisipan dalam penelitian ini adalah Kepala Sekolah Menengah Atas Negeri Se-Kabupaten Majalengka, Guru di Sekolah Menengah Atas Negeri Se-Kabupaten Majalengka dan pihak terkait seperti koordinator pengawas pendidikan dalam memberikan data yang dibutuhkan untuk penelitian. Pemilihan partisipan secara acak dan tetap mengacu pada profesi diatas.

## **1.3. Lokasi, Populasi dan Sampel Penelitian**

#### **1.3.1. Lokasi Penelitian**

Lokasi penelitian merupakan tempat pelaksanaan penelitian tersebut dilakukan. Sesuai dengan judul penelitian, maka yang menjadi lokasi penelitian adalah Sekolah Menengah Atas Negeri Se-Kabupaten Majalengka, dimana di Kabupaten Majalengka terdapat 16 Sekolah Menengah Atas Negeri.

#### **1.3.2. Populasi Penelitian**

Populasi merupakan keseluruhan objek yang dijadikan sumber data yang diperlukan dalam penelitiaan. Sugiyono (2008, hlm. 117) mengatakan bahwa "populasi sebagai wilayah generalisasi yang terdiri atas: objek atau subjek yang mempunyai kuantitas atau karakteristik tertentu yang ditetapkan oleh peneliti untuk dipelajari dan kemudian ditarik kesimpulannya."

Riduwan (2011, hlm. 8) juga mengemukakan bahwa "populasi merupakan objek atau subjek yang berada pada suatu wilayah dan memenuhi syarat-syarat tertentu berkaitan dengan masalah penelitian."

Sesuai dengan masalah penelitian yang telah dipaparkan, maka yang

dijadikan populasi dalam penelitian ini adalah guru PNS yang ada di Sekolah Menengah Atas Negeri Se-Kabupaten Majalengka, yaitu:

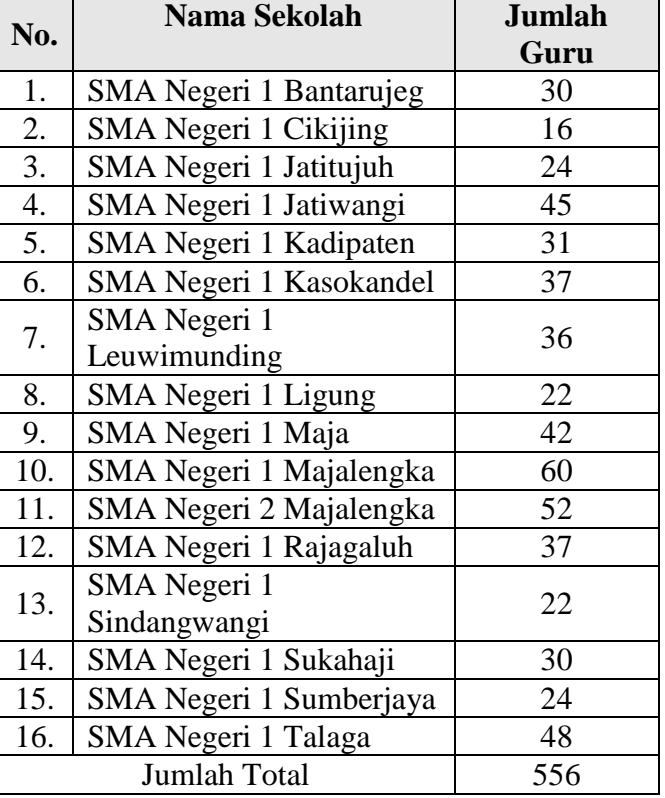

## **Tabel 1.1 Distribusi Populasi Guru**

*Sumber: Dapodik Dinas Pendidikan Kabupaten Majalengka.*

## **1.3.3. Sampel Penelitian**

Sampel menurut Sugiyono (2008, hlm. 57) adalah "sebagian dari jumlah dan karakteristik yang dimiliki oleh populasi. Dalam penelitian ini sampel yang digunakan peneliti adalah Probability Sampling. Probability Sampling". Sugiyono (2011, hlm. 120) menyatakan bahwa "teknik pengambilan sampel yang memberikan peluang yang sama bagi setiap unsur (anggota) populasi untuk menjadi anggota sampel, dengan cara pengambilan sampling yaitu simple random sampling."

Cresswell (2009, hlm. 280) menyatakan bahwa "data kuantitatif sering kali dipilih dengan random sampling agar masing-masing individu memiliki kesempatan yang sama untuk diseleksi sebagai sampel, dan sampel ini dapat digeneralisasi pada populasi yang lebih luas."

Dengan jumlah populasi sebanyak 556 guru (responden), maka teknik sampling dalam penelitian ini menggunakan cara perhitungan sampel yang didasarkan pada pendugaan Sampel Random Sampling atau sampel secara acak. Dengan memfokuskan pada guru (responden) yang berstatus pegawai negeri sipil (PNS).

Rumus yang akan digunakan adalah rumus Taro Yamane (dalam Akdon dan Sahlan, 2005, hlm. 107), yaitu:

$$
n = \frac{N}{Nd^2 + 1}
$$

Keterangan:

- $N =$  Jumlah populasi
- n = Ukuran sampel minimal
- $d$  = Presisi
- $1 =$ Angka konstan

Selanjutnya, disebutkan pula bahwa presisi merupakan bidang kesalahan baku atau standar error. Besar presisi pada penelitian sosial biasanya antara 5% Sampai 10%. Untuk penelitian ini, peneliti mengambil presisi sebesar 10% sehingga diperoleh sampel sebanyak:

$$
n = \frac{556}{556x(0, 1)^2 + 1}
$$
  
= 
$$
\frac{556}{(556x0, 01) + 1}
$$
  
= 
$$
\frac{556}{5, 56 + 1}
$$
  
= 
$$
\frac{556}{6, 56}
$$
  
= 84, 75

Maka n = 84,75 dibulatkan **menjadi 85 sampel**

Adapun jumlah pengambilan sampel unuk setiap sekolah dihitung berdasarkan pendapat Nasution (1987, hlm.121) yakni "banyaknya populasi tiap sekolah dibagi dengan jumlah populasi secara keseluruhan kemudian dikalikan dengan jumlah sampel yang akan diambil dari populasi keseluruhan."

| No.              | Nama Sekolah                     | <b>Jumlah</b><br>Guru | <b>Rumus</b><br><b>Sampel</b> | <b>Jumlah</b><br><b>Sampel</b> |
|------------------|----------------------------------|-----------------------|-------------------------------|--------------------------------|
| 1.               | SMA Negeri<br>1<br>Bantarujeg    | 30                    | 30/556x85                     | $4,58 = 5$                     |
| 2.               | SMA Negeri 1<br>Cikijing         | 16                    | 16/556x85                     | $2,44 = 2$                     |
| 3.               | SMA Negeri 1<br>Jatitujuh        | 24                    | 24/556x85                     | $3,66 = 4$                     |
| $\overline{4}$ . | SMA Negeri 1<br>Jatiwangi        | 45                    | 45/556x85                     | $6,87 = 7$                     |
| 5.               | <b>SMA</b> Negeri 1<br>Kadipaten | 31                    | 31/556x85                     | $4,73 = 5$                     |
| 6.               | SMA Negeri 1<br>Kasokandel       | 37                    | 37/556x85                     | $5,65 = 6$                     |
| 7.               | SMA Negeri 1<br>Leuwimunding     | 36                    | 36/556x85                     | $5,50 = 5$                     |
| 8.               | SMA Negeri 1<br>Ligung           | 22                    | 22/556x85                     | $3,36 = 3$                     |
| 9.               | SMA Negeri 1<br>Maja             | 42                    | 42/556x85                     | $6,42 = 6$                     |
| 10.              | SMA Negeri 1<br>Majalengka       | 60                    | 60/556x85                     | $9,17 = 9$                     |
| 11.              | SMA Negeri 2<br>Majalengka       | 52                    | 52/556x85                     | $7,94 = 8$                     |
| 12.              | SMA Negeri 1<br>Rajagaluh        | 37                    | 37/556x85                     | $5,65 = 6$                     |
| 13.              | SMA Negeri 1<br>Sindangwangi     | 22                    | 22/556x85                     | $3,36 = 3$                     |
| 14.              | SMA Negeri 1<br>Sukahaji         | 30                    | 30/556x85                     | $4,58 = 5$                     |
| 15.              | SMA Negeri 1<br>Sumberjaya       | 24                    | 24/556x85                     | $3,66 = 4$                     |
| 16.              | <b>SMA</b> Negeri 1<br>Talaga    | 48                    | 48/556x85                     | $7,33 = 7$                     |
|                  | <b>Jumlah Total Sampel</b>       |                       |                               | 85                             |

**Tabel 1.2 Distribusi Sampel Penelitian**

### **1.4. Instrumen Penelitian**

Instrumen penelitian dapat diartikan sebagai satu bagian penting dalam sebuah penelitian yang digunakan sebagai alat untuk mengumpulkan data dari subjek penelitian dalam pengukuran variabel dengan tujuan menghasilkan data kuantitatif yang akurat. Sugiyono (2012, hlm. 148) menyatakan bahwa "alat ukur dalam penelitian biasanya dinamakan intrumen penelitian."

Menurut Arikunto (2019, hlm. 203) instrumen penelitian adalah "alat atau fasilitas yang digunakan peneliti dalam mengumpulkan data agar pekerjaannya lebih mudah dan hasilnya lebih baik, lebih cermat, lengkap, dan sistematis sehingga lebih mudah diolah."

Pendekatan yang dilakukan dalam penelitian ini adalah pendekatan kuantitatif. Peneliti menggunakan angket sebagai alat pengumpul data. Angket dapat disebar dan dijawab oleh responden dalam waktu relatif singkat sehingga menjadi lebih efektif dan efisien.

Instrumen yang digunakan terdiri dari 2 (dua) jenis angket, yaitu angket variabel X (Kepemimpinan Kepala Sekolah) dan angket variabel Y (Kinerja Guru).

| Variabel        | Indikator                              | Sub-Indikator                                                                                                    | No.<br>Soal<br>(Item                                                                                   |
|-----------------|----------------------------------------|----------------------------------------------------------------------------------------------------|----------------------------------------------------------------------------------------------------|
| Kinerja<br>Guru | Kualitas<br>a)<br>Kerja                | kerja<br>1)<br>Kualitas<br>guru<br>dalam<br>menyusun<br>perencanaan<br>proses<br>pembelajaran<br>Kualitas kerja guru<br>2)<br>dalam<br>pelaksanaan<br>proses pembelajaran<br>3)<br>Kualitas<br>kerja guru<br>dalam penilaian hasil<br>pembelajaran | 1, 2<br>(2)<br>soal)<br>3, 4,<br>5, 6,<br>7, 8,<br>9(7)<br>soal<br>10,<br>11,<br>12,<br>13(4)<br>soal) |
|                 | b)<br>Kecepatan<br>/Ketepatan<br>Kerja | 1)<br>Ketepatan kerja guru<br>dalam<br>menyesuaikan<br>ajar<br>dengan<br>materi<br>kebutuhan<br>peserta<br>didik                                                                                                    | 14(1)<br>soal)                                                                                         |

**Tabel 1.3 Kisi-kisi Instrumen Penelitian Kinerja Guru**

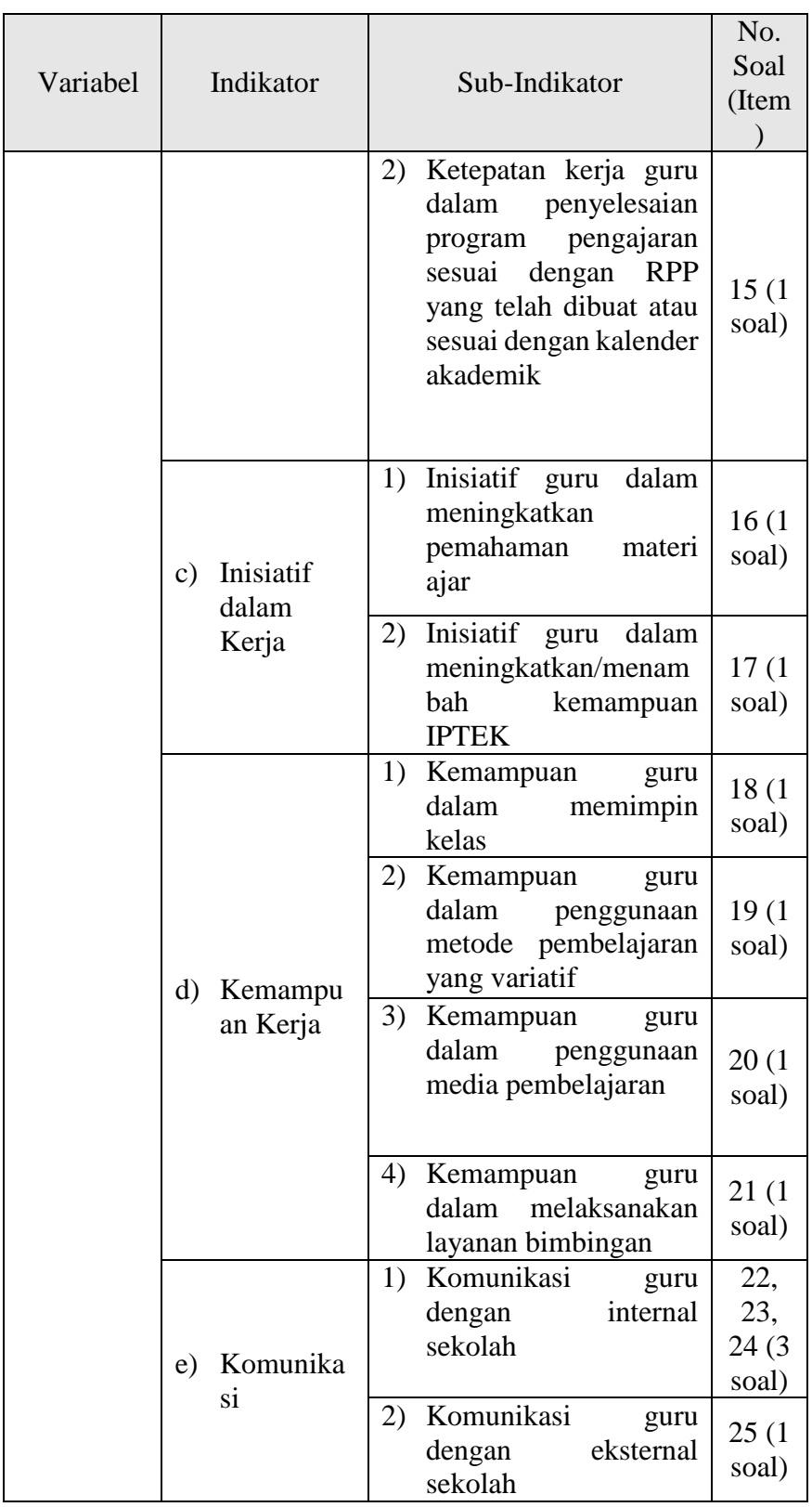

| Variabel                   | Indikator                                                                   | Sub-Indikator                                                                                                    | No.<br>Soal<br>(Ite<br>m)                                               |
|----------------------------|-----------------------------------------------------------------------------|----------------------------------------------------------------------------------------------------|-------------------------------------------------------------------------|
|                            | Menunjuka<br>a)<br>n<br>kepribadia<br>yang<br>n<br>patut<br>diteladani      | Menunjukan<br>1)<br>kepribadian yang jujur,<br>diri,<br>percaya<br>dan<br>bertanggung jawab<br>Memiliki kewibawaan<br>2)<br>dalam bekerja<br>3)<br>Menerima<br>pendapat,<br>kritik, dan saran dari<br>pihak lain<br>Memberikan<br>4)<br>contoh<br>keteladanan bagi para | 1, 2<br>(2)<br>soal)<br>3(1)<br>soal)<br>4 (1<br>soal)<br>5(1)<br>soal) |
| Kepemim<br>pinan<br>Kepala | Mengetahu<br>b)<br>dan<br>memahami<br>kondisi<br>tenaga<br>kependidik<br>an | guru/warga sekolah<br>Memahami kondisi dan<br>1)<br>karakteristik guru<br>Memperhatikan<br>2)<br>kesehatan<br>dan<br>kesejahteraan guru                                                                                                    | 6, 7,<br>8, 9,<br>10(5<br>soal)<br>11,<br>12,<br>13,<br>14 (4<br>soal)  |
| Sekolah                    | Memahami<br>$\mathbf{c})$<br>visi<br>dan<br>misi<br>sekolah                 | 1)<br>Melaksanakan program<br>sekolah sesuai dengan<br>visi dan misi<br>Mengevaluasi program<br>2)<br>sekolah sesuai dengan<br>visi dan misi sekolah                                                                                                    | 15(1)<br>soal)<br>16(1)<br>soal)                                        |
|                            | Kemampua<br>d)<br>n<br>mengambil                                            | Melakukan<br>1)<br>musyawarah<br>dengan<br>dalam<br>guru<br>pengambilan keputusan<br>kepentingan<br>untuk<br>sekolah<br>Mengemukakan<br>2)                                                                                                    | 17(1<br>soal)                                                           |
|                            | keputusan                                                                   | baru<br>gagasan<br>untuk<br>pembaharuan sekolah                                                                                                    | 18,<br>19(2<br>soal)                                                    |

**Tabel 1.4 Kisi-kisi Instrumen Penelitian Kepemimpinan Kepala Sekolah**

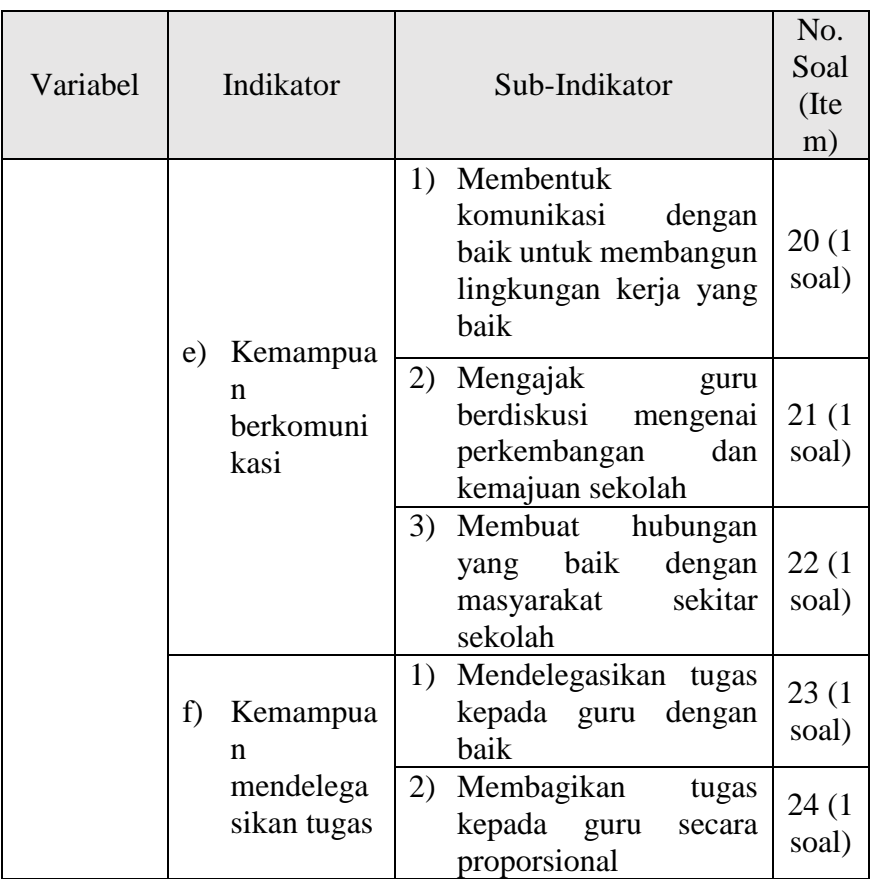

Cara untuk mengisi instrumen yang diberikan kepada responden dalam penelitian ini adalah dengan mengisi menggunakan tanda *checklist* (√) pada alternatif jawaban yang disediakan.

Instrumen atau angket penelitian ini digunakan untuk mengukur dengan tujuan untuk menghasilkan data yang akurat, maka setiap instrumen atau angket harus mempunyai skala. Hal tersebut diungkap oleh Sugiyono (2010, hlm. 33) bahwa "Skala pengukuran merupakan kesepakatan yang digunakan sebagai acuan untuk menentukan panjang-pendeknya interval yang ada dalam alat ukur. Sehingga alat ukur tersebut bila digunakan dalam pengukuran akan menghasilkan data kuantitatif."

Skala yang digunakan dalam penelitian ini yaitu menggunakan skala Likert yaitu skala yang dapat digunakan untuk mengukur sikap, pendapat, dan persepsi seseorang atau kelompok tentang kejadian gejala sosial. Skala tersebut menurut Likert (dalam Sugiyono, 2006, hlm. 135) disebut "rating yang dijumlahkan, dari jumlah itu kemudian dapat dibedakan taraf atau intensitas sikap seseorang terhadap

kepuasan tentang pekerjaannya dengan sikap individu lainnya secara lebih tepat." Maka peneliti menggunakan skala Likert sebagai berikut:

| <b>Alternatif Jawaban</b>        |                               |                    |                |  |  |  |  |
|----------------------------------|-------------------------------|--------------------|----------------|--|--|--|--|
| Variabel X                       |                               | <b>Bobot Nilai</b> |                |  |  |  |  |
| (Kepemimpinan Kepala<br>Sekolah) | Variabel Y (Kinerja Guru)     | <b>Positif</b>     | <b>Negatif</b> |  |  |  |  |
| Selalu dilakukan (SL)            | Selalu dilakukan (SL)         |                    |                |  |  |  |  |
| Sering dilakukan (SR)            | Sering dilakukan (SR)         |                    | 2              |  |  |  |  |
| Kadang-kadang dilakukan<br>(KD   | Kadang-kadang dilakukan<br>KD | 3                  |                |  |  |  |  |
| Hampir tidak pernah (HTP)        | Hampir tidak pernah (HTP)     | $\mathcal{D}$      |                |  |  |  |  |
| Tidak pernah dilakukan (TP)      | Tidak pernah dilakukan (TP)   |                    |                |  |  |  |  |

**Tabel 1.5 Kriteria Skor Alternatif Jawaban**

Instrumen yang disusun tidak langsung disebar, namun diuji validitas dan reliabilitas terlebih dahulu. Seperti halnya yang dikemukakan oleh Sugiyono (2012, hlm. 137) "jadi instrumen yang valid dan reliabel merupakan syarat mutlak untuk mendapatkan hasil penelitian yang valid dan reliabel".

Hubungan antara variabel tersebut dikaji melalui tahapan sebagai berikut:

- 1. Pengembangan instrumen penelitian untuk setiap variabel dilanjutkan dengan ujicoba untuk menguji validitas dan reliabilitas instrumen yang digunakan untuk pengumpulan data penelitian
- 2. Pengumpulan data yang dilakukan dengan menyebarkan instrumen terhadap sejumlah sampel yang telah ditetapkan.

## **1.4.1. Uji Validitas**

Uji validitas adalah uji ketepatan atau ketelitian suatu alat ukur dalam mengukur apa yang sedang ingin diukur. Dalam pengertian yang mudah dipahami, uji validitas adalah uji yang bertujuan untuk menilai apakah seperangkat alat ukur sudah tepat mengukur apa yang seharusnya diukur.

Ghozali (2009) menyatakan bahwa "uji validitas digunakan untuk mengukur sah atau valid tidaknya suatu kuesioner. Suatu kuesioner dikatakan valid jika pertanyaan pada kuesioner mampu untuk mengungkapkan sesuatu yang akan diukur oleh kuesioner tersebut."

Menurut Sugiyono (2012, hlm. 121) "intrumen yang valid berarti alat ukur yang digunakan untuk mendapatkan data (mengukur) itu valid." Valid berarti instrumen tersebut dapat digunakan untuk mengukur apa saja yang hendak diukur. Dengan menggunakan instrumen yang valid dan reliabel dalam pengumpulan data, maka diharapkan hasil penelitian akan menjadi valid dan reliabel. Jadi instrumen yang valid dan reliabel merupakan syarat untuk mendapatkan hasil penelitian yang valid dan reliabel.

Adapun rumus yang digunakan dalam uji validitas ini adalah korelasi *Bivariate Pearson* (*Pearson Product Moment*) (Akdon 2008, hlm. 144).

$$
r_{xy} = \frac{N \sum XY - (\sum X)(\sum Y)}{\sqrt{[N \sum X^2 - (\sum X)^2][N \sum Y^2 - (\sum Y)^2]}}
$$

Keterangan:

 $r_{xy}$  = Koefisien korelasi antara variabel X dan Variabel Y

 $N =$  Jumlah sampel

 $\sum X$  = Jumlah skor dalam distribusi X

 $\sum Y$  = Jumlah skor dalam distribusi Y

 $\sum XY =$  Jumlah hasil kali skor X dan Y yang berpasangan

Langkah selanjutnya adalah menghitung Uji-t  $t_{hitung}$  dengan rumus

$$
t = \frac{\sqrt[n]{n-2}}{\sqrt{1-r^2}}
$$

Keterangan:

t = nilai  $t_{hitung}$ 

r = Koefisien korelasi hasil  $r_{hituna}$ 

 $n = J$ umlah responden

Untuk mengetahui nilai signifikansi validasi pada setiap item pernyataan, maka dilakukan perbandingan pada nilai korelasi t-hitung dengan nilai t-tabel dalam taraf kepercayaan validitas instrumen sebesar 5%, dengan kriteria.

- 1. Apabila t-hitung > t-tabel maka butir pernyataan dinyatakan valid
- 2. Apabila nilai t-hitung < t-tabel maka butir pernyataan dinyatakan tidak valid

Berdasarkan hasil uji validitas kuesioner dengan menggunakan rumus *Pearson Product Moment* dan rumus signifikansi melalui bantuan program *Microsoft Excel* 2016, hasil uji validitas yang berlokasi ditiga sekolah yaitu SMAN 1 Majalengka, SMAN 2 Majalengka dan SMAN 1 Sukahaji dengan jumlah responden 30 guru. Setiap item pernyataan dari variabel X diperoleh 24 (duapuluh empat) item valid dan 0 (nol) item tidak valid, sedangkan untuk variabel Y diperoleh hasil 23 (duapuluh tiga) item valid dan 2 (dua) item tidak valid. Maka untuk tahap penelitian pernyataan yang akan digunakan dalam kuesioner berjumlah 24 (duapuluh empat) pernyataan untuk variabel X dan 23 (duapuluh tiga) pernyataan untuk variabel Y.

1. Uji Validitas Variabel X

| Pernyataan No. 1            |             |                           |                           |     |  |  |  |
|-----------------------------|-------------|---------------------------|---------------------------|-----|--|--|--|
| $\mathbf X$                 | $\mathbf Y$ | $\overline{\mathrm{X}^2}$ | $\overline{\mathrm{Y}^2}$ | XY  |  |  |  |
| 5                           | 120         | 25                        | 14400                     | 600 |  |  |  |
|                             | 120         | 25                        | 14400                     | 600 |  |  |  |
| $\frac{5}{5}$ $\frac{5}{5}$ | 112         | 25                        | 12544                     | 560 |  |  |  |
|                             | 101         | $2\overline{5}$           | 10201                     | 505 |  |  |  |
| $\overline{4}$              | 109         | 16                        | 11881                     | 436 |  |  |  |
| $\overline{5}$              | 113         | $2\overline{5}$           | 12769                     | 565 |  |  |  |
| $\overline{4}$              | 99          | 16                        | 9801                      | 396 |  |  |  |
| $\overline{5}$              | 120         | 25                        | 14400                     | 600 |  |  |  |
| $\frac{5}{5}$ $\frac{5}{5}$ | 120         | 25                        | 14400                     | 600 |  |  |  |
|                             | 107         | 25                        | 11449                     | 535 |  |  |  |
|                             | 104         | 25                        | 10816                     | 520 |  |  |  |
|                             | 113         | $\overline{25}$           | 12769                     | 565 |  |  |  |
| $\overline{4}$              | 96          | 16                        | 9216                      | 384 |  |  |  |
|                             | 116         | 25                        | 13456                     | 580 |  |  |  |
| $\frac{5}{5}$               | 109         | 25                        | 545                       |     |  |  |  |
|                             | 116         | 25                        | 13456                     | 580 |  |  |  |
| $\overline{5}$              | 117         | $25\,$                    | 13689                     | 585 |  |  |  |
| $\overline{4}$              | 98          | 16                        | 9604                      | 392 |  |  |  |
|                             | 119         | 25                        | 14161                     | 595 |  |  |  |
|                             | 118         | 25                        | 13924                     | 590 |  |  |  |
| $\frac{5}{5}$ $\frac{5}{5}$ | 112         | 25                        | 12544                     | 560 |  |  |  |
|                             | 120         | 25                        | 14400                     | 600 |  |  |  |
|                             | 111         | 25                        | 12321                     | 555 |  |  |  |
| $\frac{5}{5}$               | 112         | 25                        | 12544                     | 560 |  |  |  |
|                             | 109         | 25                        | 11881                     | 545 |  |  |  |

**Tabel 1.6 Uji Validitas Variabel X**

**Muhamad Rizki Feiszal, 2021** *PENGARUH KEPEMIMPINAN KEPALA SEKOLAH TERHADAP KINERJA GURU DI SEKOLAH MENENGAH ATAS NEGERI SE-KABUPATEN MAJALENGKA* Universitas Pendidikan Indonesia | repository.upi.edu | perpustakaan.upi.edu

| Pernyataan No. 1 |      |                |                |       |  |  |  |
|------------------|------|----------------|----------------|-------|--|--|--|
| X                | Y    | $\mathrm{X}^2$ | $\mathbf{Y}^2$ | XY    |  |  |  |
|                  | 106  | 16             | 11236          | 424   |  |  |  |
|                  | 116  | 25             | 13456          | 580   |  |  |  |
|                  | 109  | 25             | 11881          | 545   |  |  |  |
|                  | 115  | 25             | 13225          | 575   |  |  |  |
|                  | 118  | 25             | 13924          | 590   |  |  |  |
|                  |      |                |                | 7XY   |  |  |  |
| 145              | 3355 | 705            | 376629         | 16267 |  |  |  |

**Menghitung r-hitung, dengan menggunakan** *Pearson Product Moment*

$$
r_{xy} = \frac{N \sum XY - (\sum X)(\sum Y)}{\sqrt{[N \sum X^2 - (\sum X)^2][N \sum Y^2 - (\sum Y)^2]}}
$$
  
\n
$$
r_{xy} = \frac{30(16267) - (145)(3355)}{\sqrt{[30(705) - (145)^2][30(376629) - (3355)^2]}}
$$
  
\n
$$
r_{xy} = \frac{488010 - 486475}{\sqrt{[21150 - 21025][11298870 - 11256025]}}
$$
  
\n
$$
r_{xy} = \frac{1535}{\sqrt{[125][42845]}}
$$
  
\n
$$
r_{xy} = 0,663
$$

**Melakukan perhitungan dengan Uji-t**

$$
t = \frac{\sqrt[7]{n-2}}{\sqrt{1-r^2}}
$$

$$
t = \frac{0,663\sqrt{30-2}}{\sqrt{1-0,663^2}}
$$

$$
t = \frac{3,50}{0,74}
$$

$$
t = 4,72
$$

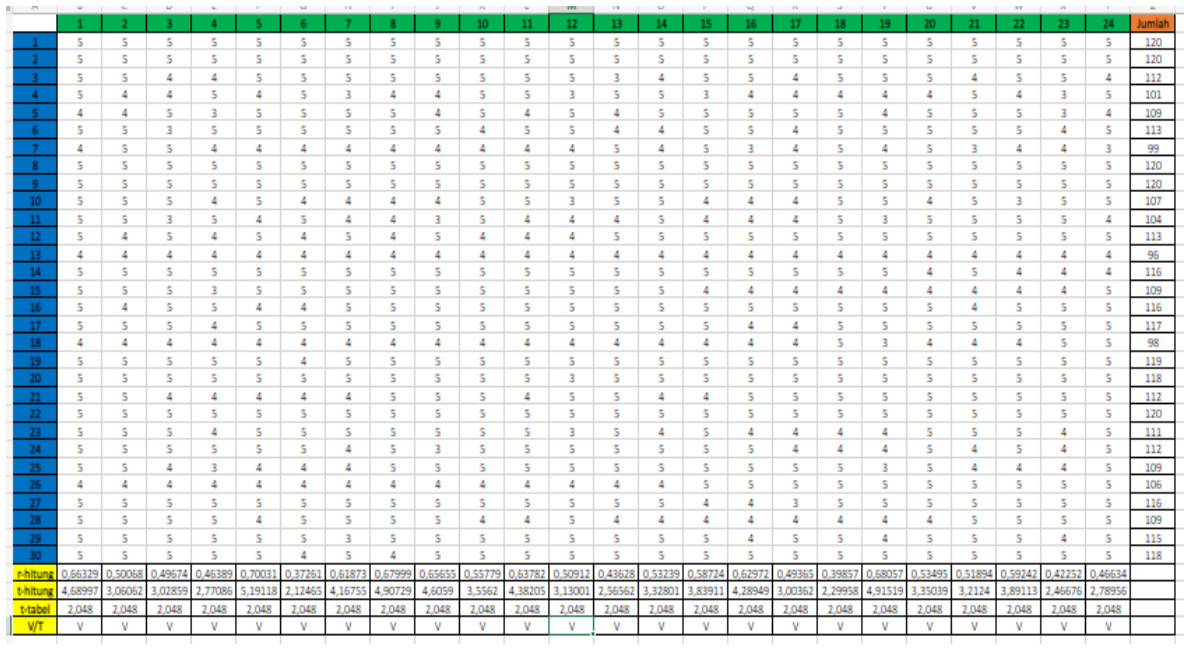

## **Gambar 1.1 Uji Validitas Variabel X Menggunakan Microsoft Excel**

2. Uji Validitas Variabel Y

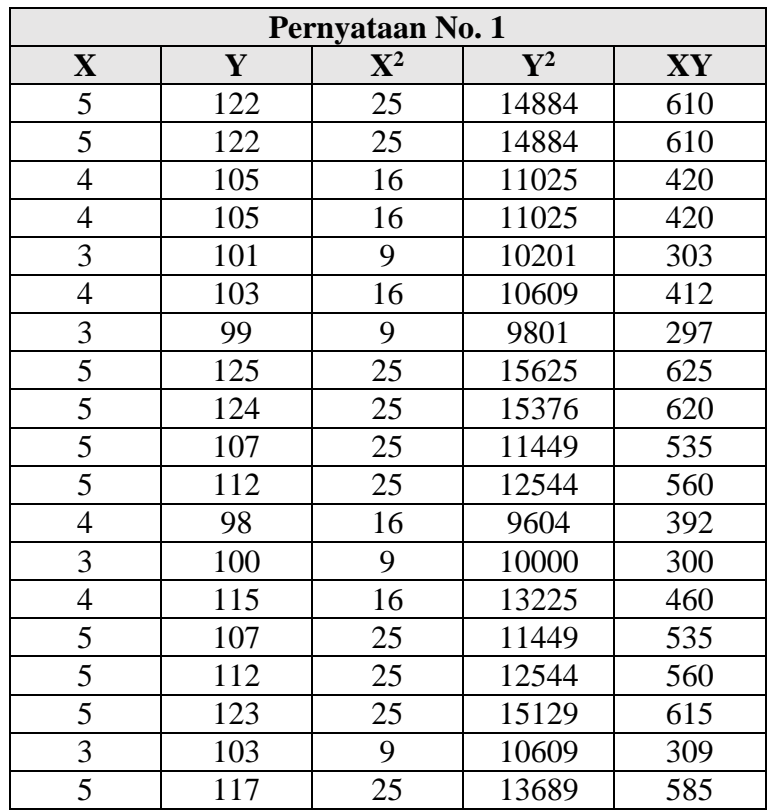

## **Tabel 1.7 Uji Validitas Variabel Y**

**Muhamad Rizki Feiszal, 2021** *PENGARUH KEPEMIMPINAN KEPALA SEKOLAH TERHADAP KINERJA GURU DI SEKOLAH MENENGAH ATAS NEGERI SE-KABUPATEN MAJALENGKA* Universitas Pendidikan Indonesia | repository.upi.edu | perpustakaan.upi.edu

|                | Pernyataan No. 1 |                |                |       |  |  |  |  |
|----------------|------------------|----------------|----------------|-------|--|--|--|--|
| X              | Y                | ${\bf X}^2$    | $\mathbf{Y}^2$ | XY    |  |  |  |  |
| 4              | 123              | 16             | 15129          | 492   |  |  |  |  |
| 5              | 112              | 25             | 12544          | 560   |  |  |  |  |
| 4              | 106              | 16             | 11236          | 424   |  |  |  |  |
| 4              | 101              | 16             | 10201          | 404   |  |  |  |  |
| 5              | 106              | 25             | 11236          | 530   |  |  |  |  |
| 4              | 114              | 16             | 12996          | 456   |  |  |  |  |
| 5              | 118              | 25             | 13924          | 590   |  |  |  |  |
| 4              | 109              | 16             | 11881          | 436   |  |  |  |  |
| 5              | 110              | 25             | 12100          | 550   |  |  |  |  |
| 5              | 123              | 25             | 15129          | 615   |  |  |  |  |
| 5              | 111              | 25             | 12321          | 555   |  |  |  |  |
| $\overline{X}$ | 'Y               | $\mathrm{X}^2$ | $\bar{Y}Y^2$   | XY    |  |  |  |  |
| 132            | 3333             | 596            | 372369         | 14780 |  |  |  |  |

**Menghitung r-hitung, dengan menggunakan** *Pearson Product Moment*

$$
r_{xy} = \frac{N \sum XY - (\sum X)(\sum Y)}{\sqrt{[N \sum X^2 - (\sum X)^2][N \sum Y^2 - (\sum Y)^2]}}
$$
  
\n
$$
r_{xy} = \frac{30(14780) - (132)(3333)}{\sqrt{[30(596) - (132)^2][30(372369) - (3333)^2]}}
$$
  
\n
$$
r_{xy} = \frac{443400 - 439956}{\sqrt{[17880 - 17424][11171070 - 11108889]}}
$$
  
\n
$$
r_{xy} = \frac{3444}{\sqrt{[456][62181]}}
$$
  
\n
$$
r_{xy} = 0.646
$$

**Melakukan perhitungan dengan Uji-t**

$$
t = \frac{\sqrt[n]{n - 2}}{\sqrt{1 - r^2}}
$$

$$
t = \frac{0.646\sqrt{30 - 2}}{\sqrt{1 - 0.646^2}}
$$

$$
t = \frac{3.41}{0.76}
$$

$$
t = 4.48
$$

|            |          |                         |         |                         |                         |         |                         |          |                         | 10       | 11      |                | 13                      | 14           | 15.     |          | 17       | 18      |          | 20       | 21             | 22      | 23       | 24                      | 25             | Jumlah |
|------------|----------|-------------------------|---------|-------------------------|-------------------------|---------|-------------------------|----------|-------------------------|----------|---------|----------------|-------------------------|--------------|---------|----------|----------|---------|----------|----------|----------------|---------|----------|-------------------------|----------------|--------|
|            | S.       | 5                       | S.      | -5                      | -5                      | s       | s                       | S.       | -S                      | s        | 5       | $\overline{z}$ | -S                      | s            | 5       | -5       | -S       | S.      | 5        | -S       | $\overline{4}$ | S.      | s        | -5                      | -5             | 122    |
|            | 5        | 5                       | 5       | 5                       | -5                      | s       | s                       | 5        | s                       | s        | 5       | s              | 4                       | s            | 5       | s        | 4        | s       | 5        | 4        | 5              | 5.      | 5        | 5                       | s              | 122    |
|            | Δ        | ٠                       | ×.      | 4                       | $\overline{\mathbf{z}}$ | s       | 4                       | 4        | S.                      | ×.       | 4       | 4              | s                       | ĸ.           | s       | <b>R</b> | S.       | c.      | 4        | 4        | $\overline{a}$ |         | <b>R</b> | $\overline{\mathbf{a}}$ | $\overline{a}$ | 105    |
|            | Δ        | s                       | 5       | 4                       | 4                       | 4       | 5                       | 4        | 4                       | 3        | 5       | 4              | 3                       | 4            | 5       | 3        | 4        | 4       | s        | s        | 4              | 5       | 3        | s                       | $\overline{4}$ | 105    |
|            |          | ٠                       | ×.      | A                       | A                       | A       | ×.                      | Δ        | $\overline{2}$          | ×        | л       | $\mathbf{r}$   | A                       | $\mathbf{r}$ | A       | $\Delta$ | <b>R</b> | л       | a        | A        | c              |         | c,       | А                       | <b>S</b>       | 101    |
|            | Δ        | 4                       | 4       | 3                       | 4                       | S.      | 4                       | 5        | 4                       | s        | 3       | 5              | 4                       | 3            | 3       | s        | 5        | R.      | 5        | 4        | s              | 3       | 4        | -5                      | $\overline{4}$ | 103    |
|            |          | л                       | л       | 4                       | 4                       | ä,      | $\overline{\mathbf{z}}$ | A        | S.                      | ÷,       |         |                | s                       | Δ            | 4       | c,       | ÷        |         | Δ        | 4        | л              | л       | Δ        | 4                       | 4              | 99     |
|            |          | s                       | s       | s                       | 5                       | 5       | 5                       | s        | 5                       | 5        | 5       | 5              | 5                       | s.           | s       | 5        | s        | 5       |          | s        | s              | 5       | 5        | 5                       | -5             | 125    |
|            | ÷        | c                       | ×.      | Δ                       | 5                       | 5       | ×.                      | r.       | 5                       | S,       |         | r.             | 5                       | ×.           | s       | ×,       | 5        |         |          | n,       | c,             | c.      | c        | 5                       | -5             | 124    |
| 10         | ß,       | з                       | 5       | 4                       | 5                       | 3       | 3                       | 5        | 5                       | 4        | 4       | 5              | 4                       | 4            | 4       | 5        | 4        | 5       | 4        | 4        | s              | 4       | 4        | 5                       | 4              | 107    |
| -11        | c,       | $\overline{\mathbf{z}}$ | s       | 2                       | 4                       | 5       | 5                       | S.       | 4                       | S.       |         | S.             | 4                       | c,           | s       | 4        | 5        | c       | 4        | 4        | 4              |         | s        | 4                       | -5             | 112    |
| 12         | 4        | 3                       | 4       | 4                       | 4                       | 4       | 4                       | 4        | 4                       | 4        |         | Δ              | 3                       | 4            | А       | Δ        | 4        |         |          | 4        | 4              | 4       | 4        | 4                       | 4              | 98     |
| 13         |          | Δ                       |         |                         | Δ                       | 4       | 4                       |          | Δ                       | 4        |         | A              | 4                       | 4            | 4       | л        | 4        | 4       |          |          | Δ              |         |          | Δ                       | $\Delta$       | 100    |
| 14         | 4        | 5                       | 5       | 5                       | 5                       | 5       | 5                       | s        | 4                       | 5        | л       | 4              | 5                       | 4            | 5       | s        | 5        | 5       | 5        | Δ        | 3              | 4       | Δ        | 5                       | -5             | 115    |
| 15         | <b>C</b> | 4                       |         | t,                      | Δ                       | ä,      | 4                       | t,       | А                       | Δ        |         |                | S.                      | c            | ÷       | А        | A        |         | Δ        |          | c.             | Δ       | Δ        | Δ                       | ×.             | 107    |
| 16         | s        | 5                       | 5       | s                       | 5                       | 5       | 4                       | s        | 5                       | 5        | 4       | 4              | 4                       | 4            | 4       | 4        | 4        | 4       |          | 4        | 4              | 5.      | s        | 5                       | $\overline{4}$ | 112    |
| 17         | s        | 4                       | л       | s                       | 5                       | 5       | s.                      | $\sim$   | 5                       | s.       | c,      | s              | 5                       | s.           | s       | s        | s        | c.      | c,       | s        | S.             | c.      | s        | S.                      | -5             | 123    |
| 18         | з        | 4                       | 5       | $\overline{\mathbf{3}}$ | -5                      | 5       | $\sim$                  | 5        | 5                       | 4        | 4       | 5              | 5                       | 3            | з       | 4        | 4        | 3       | 4        | 4        | 4              | 4.      | 4        | 4                       | 4              | 103    |
| 19         | $\sim$   | ĸ,                      | c.      | <b>R</b>                | 4                       | 4       | 5                       | ×,       | -5                      | ×,       | Δ       | 4              | 4                       | 4            | 4       | <b>R</b> | 5        | 4       | <b>R</b> | <b>R</b> | <b>C</b>       | c.      | c.       | -5                      | -5             | 117    |
| 20         | 4        | 5                       | 5       | -5                      | -5                      | 5       | 5                       | 5        | -5                      | 5        | S.      | 5              | s                       | 5            | 5       | S.       | S.       | ×.      | 5        | 4        | s              | ĸ.      | 5        | 5                       | 5              | 123    |
| 21         | ÷        | S.                      |         | S.                      | S.                      | S.      | S.                      | <b>R</b> | S.                      | $\Delta$ |         | $\Delta$       | $\Delta$                | 4            | c.      | $\Delta$ | $\Delta$ | 4       |          | A        | Δ              |         | Δ        | s                       | S.             | 112    |
| 22         | 4        | 5                       | 4       | 4                       | 4                       | 4       | 4                       | $\Delta$ | -5                      | $\Delta$ | 4       | A              | $\Delta$                | $\Delta$     | s       | $\Delta$ | 4        | 4       | s        | 4        | 4              | s.      | 5        | 4                       | $\overline{4}$ | 106    |
| 23         | А        |                         |         | Δ                       | <b>R</b>                | ĸ.      | ĸ,                      | Δ        | $\overline{\mathbf{z}}$ | ä        |         | <b>C</b>       | $\overline{\mathbf{a}}$ | ٠            | 4       | А        | 4        | л       | л        | Δ        |                |         | Δ        |                         | C.             | 101    |
| 24         | ×,       | ĸ,                      | 5       | 5                       | Δ                       | 4       | 4                       |          | 4                       | s        |         | Δ              | s                       | 4            |         | 5        | 4        | ¢,      |          | 5        | ٦              | 4       | c,       | 3                       | 4              | 106    |
| 25         | 4        | s                       | 4       | c                       | Δ                       | R       | 5                       | c,       | 5                       | ç.       |         |                | 5                       | s.           | 4       | А        | 4        | 4       |          | 4        | S.             | c.      | c        | 5                       | 5              | 114    |
| 26         | 5        | 5                       | 5       | 5                       | 5                       | 5       | 5                       | 5        | 5                       | 5        | 5       | s              | s                       | 5            | 5       | 5        | 4        | 5       | s        | 4        | 4              | 4.      | 4        | 4                       | 4              | 118    |
| 27         | Δ        | ×.                      | А       | <b>R</b>                | Δ                       | 4       | 4                       | 4        | 4                       | 4        |         | 4              | 4                       | 4            | 4       | 4        | 4        | c       | Δ        | c,       | s              |         | ę        | s                       | S.             | 109    |
| 28         | s        | 4                       |         | 5                       | 4                       | 5       | 4                       |          | 5                       | 4        |         | s              | 4                       | 5            | 5       | Δ        | 4        | 5       |          | 4        | 4              |         | 4        | 5                       | 5              | 110    |
| 29         |          |                         |         |                         |                         | c.      |                         |          |                         |          |         |                |                         |              |         |          | <b>R</b> |         |          |          |                |         |          |                         | 4              | 123    |
|            | ß,       | 5                       | л       | ×.                      | -S                      | 5       | 4                       | 局        | 4                       | ĸ,       |         | 2              | S.                      | R.           | 5       | S.       | S.       | ×.      | 4        | n,       | <b>R</b>       | Δ       | c,       | Δ                       | 4              | 111    |
|            | 0.6467   | 0.59463                 | 0.24617 | 0.50515                 | 0.5754                  | 0.45575 | 0.5667                  | 0.63147  | 0.5539                  | 0.6247   | 0.53131 | 0.34009        | 0.48849                 | 0.66282      | 0.57222 | 3.5095   | 0.51999  | 0.5020  | 0.62224  | 0.4429   | 0.39262        | 0.55834 | 0.51686  | 0.5901                  | 0.46678        |        |
| bhitune    | 4,48737  | 3,91359                 | 1.34396 | 3,09724                 | 3,7227                  | 2,70931 | 3.63999                 | 4,30932  | 3,5207                  | 4,23341  | 3.31855 | 1,91367        | 2,96234                 | 4,684        | 3,69207 | 3,1335   | 3,22095  | 3,07185 | 4,20603  | 2,61444  | 2,25892        | 3.56122 | 3,19478  | 3,86843                 | 2,79289        |        |
| t-tabel    | 2,048    | 2.048                   | 2,048   | 2.048                   | 2,048                   | 2,048   | 2,048                   | 2.048    | 2,048                   | 2,048    | 2,048   | 2.048          | 2,048                   | 2,048        | 2,048   | 2,048    | 2,048    | 2,048   | 2,048    | 2,048    | 2,048          | 2,048   | 2,048    | 2,048                   | 2,048          |        |
| <b>V/T</b> | v        | v                       |         | v                       | v                       | v       | v                       | v        | v                       | v        | v       |                | v                       | v            | v       | v        | v        | v       | v        | v        | v              | v       | v        | v                       | v              |        |

**Gambar 1.2 Uji Validitas Variabel Y Menggunakan Microsoft Excel**

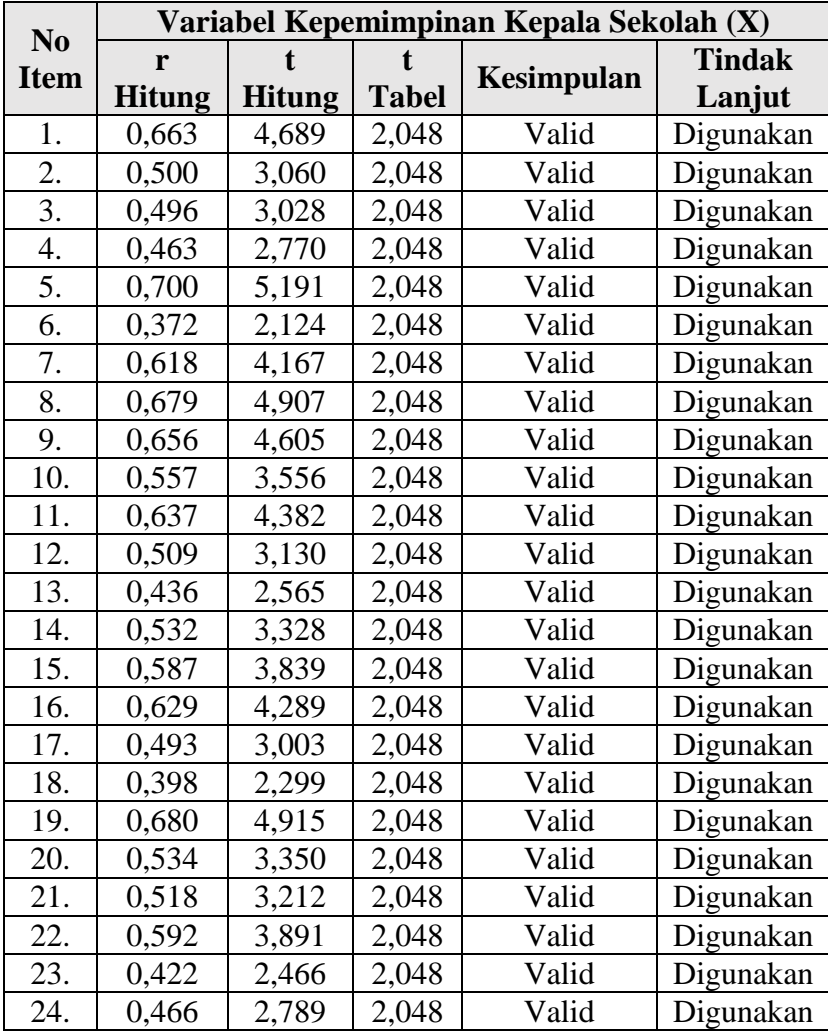

## **Tabel 1.8 Hasil Uji Validitas Variabel X (Kepemimpinan Kepala Sekolah)**

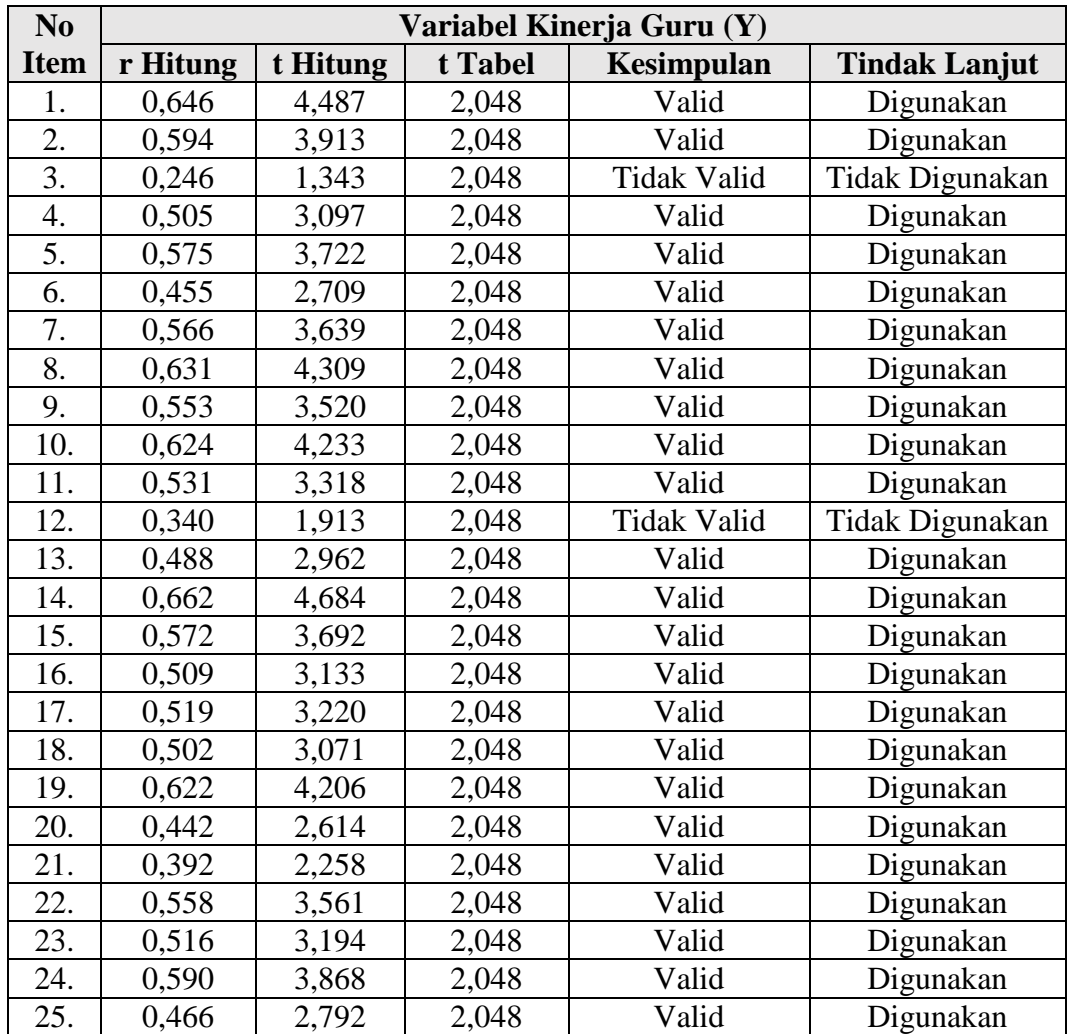

## **Tabel 1.9 Hasil Uji Validitas Variabel Y (Kinerja Guru)**

### **1.4.2. Uji Reliabilitas**

Setelah dilakukan uji validitas, kemudian dilakukan uji reliabilitas untuk mengetahui sejauh mana suatu instrumen dapat dipercaya. Menurut Sugiyono (2012, hlm. 364) "reliabilitas menunjukan pada tingkat keterandalan sesuatu. Reliabel artinya dapat dipercaya, jadi dapat diandalkan." Sugiyono pun mengemukakan (2012, hlm. 173) bahwa "instrumen yang reliabel adalah instrumen yang bila digunakan beberapa kali untuk mengukur objek yang sama, akan menghasilkan data yang sama."

Dalam penelitian ini proses pengujian reliabilitas yang dilakukan oleh peneliti menggunakan *Alpha Cronbach's*. Dari hasil penyebaran uji coba instrumen untuk menguji reliabilitas instrumen, peneliti kemudian mengolah data dengan menggunakan metode *Alpha Cronbach's* dengan menggunakan program SPSS versi 22.0 *for Windows*. Adapun langkah-langkah uji reliabilitas yang dilakukan oleh peneliti adalah sebagai berikut:

- 1. Buka program SPSS versi 22.0 *for Windows*
- 2. Masukan data item setiap responden ke SPSS pada *Data View*
- 3. Klik *Variabel View* kemudian klik *Analyze*
- 4. Klik kembali *Data View* kemudian klik *Analyze*
- 5. Pilih *Scale* kemudian klik *Reability Analysis*
- 6. Pindahkan semua data yang ada di sebelah kiri ke sebelah kanan
- 7. Lalu klik OK

Berikut adalah hasil uji reliabilitas instrumen menggunakan SPSS versi 22.0 *for Windows* antara lain sebagai berikut:

a. Hasil uji reliabilitas variabel X

## **Tabel 1.10 Reliabilitas Variabel X (Kepemimpinan Kepala Sekolah)**

### **Reliability Statistics**

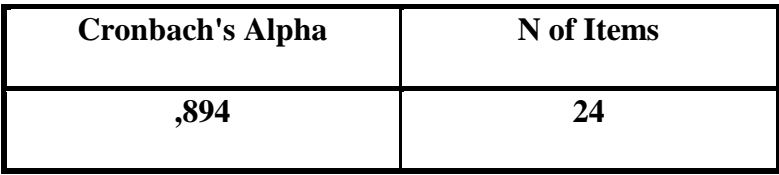

Berdasarkan tabel tersebut diatas, diketahui bahwa nilai hasil r-

hitung  $= 0.894$  sedangkan nilai r-tabel  $= 0.361$ . Hal ini menunjukkan bahwa r-hitung

 $>$  r-tabel (0,894  $>$  0,361), artinya kuesioner penelitian pada variabel X yang berjumlah 24 (duapuluh empat) item dinyatakan reliabel, sehingga instrumen tersebut dapat digunakan dalam penelitian.

b. Hasil uji reliabilitas variabel Y

## **Tabel 1.11 Reliabilitas Variabel Y (Kinerja Guru)**

**Reliability Statistics**

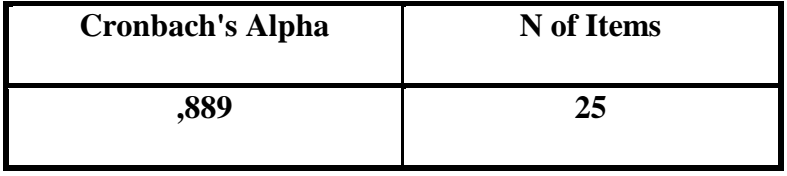

Berdasarkan tabel tersebut diatas, diketahui bahwa nilai hasil r- hitung = 0,889 sedangkan nilai r- tabel = 0,361. Hal ini menunjukkan bahwa r-hitung  $\ge$  rtabel (0,889 > 0,361), artinya kuesioner penelitian pada variabel Y yang berjumlah 23 (duapuluh tiga) item dinyatakan reliabel, sehingga instrumen tersebut dapat digunakan dalam penelitian.

#### **1.5. Prosedur Penelitian**

Prosedur penelitian merupakan penjelasan mengenai langkah-langkah operasional penelitian yang akan dilakukan oleh peneliti sesuai dengan desain penelitian yang telah dibuat.

Penelitian ini dimulai dengan mengkaji fokus penelitian, sehingga peneliti mengetahui masalah apa yang hendak diteliti. Setelah itu peneliti melakukan studi pendahuluan untuk mendapatkan informasi yang mendukung diperlakukannya penelitian.

Ketika semua informasi yang mendukung telah didapatkan, langkah selanjutnya adalah mendeskripsikan masalah yang terjadi dan faktor penyebab terjadinya masalah yang dituangkan ke dalam latar belakang penelitian.

Setelah latar belakang permasalahan jelas, maka dilakukan kajian teoritis mengenai masalah yang akan diteliti. Kajian teori ini menjelaskan bagaimana kondisi yang seharusnya terjadi berdasarkan ungkapan para ahli.

Dari kajian teori yang telah dilakukan, maka peneliti dapat merumuskan hipotesis penelitian. Hipotesis penelitian ini merupakan kesimpulan sementara kebenarannya masih harus diuji. Sehingga hipotesis tersebut dibuktikan dengan melakukan pengumpulan data, pengumpulan data ini meliputi mendefinisikan variabel penelitian, membuat definisi operasional pembuatan kisi-kisi penelitian dan melakukan uji validitas serta reliabilitas.

Setelah instrumen penelitian valid dan reliabel, maka instrumen penelitian disebarkan kepada sampel yang telah ditentukan yang kemudian hasilnya diolah dengan menggunakan rumus-rumus statistika yang telah ditentukan yang kemudian hasilnya diolah dengan menggunakan rumus-rumus statistika sehingga dapat ditarik kesimpulan dan saran dari penelitian yang telah dilakukan.

#### **1.6. Analisis Data**

Analisis data merupakan sebuah proses untuk mengetahui keakuratan data yang terkumpul melalui instrumen atau angket yang selanjutnya diklasifikasikan agar data dapat diolah dan dianalisis untuk menjawab masalah-masalah penelitian.

Sugiyono (2012) memberikan penjelasan mengenai analisis data, yaitu: Dalam penelian kuantitatif, analisis data merupakan kegiatan setelah data dari seluruh responden atau sumber data lain terkumpul. Kegiatan dalam analisis data adalah: mengelompokan data berdasarkan variabel dan jenis responden, mentabulasi data berdasarkan variabel dari seluruh responden, menyajikan data tiap variabel yang diteliti, melakukan perhitungan untuk menguji hipotesis yang telah diajukan. (hlm. 207).

Adapun tahap analisis data dalam penelitian ini antara lain sebagai berikut:

## **1.6.1. Seleksi Data**

Pada tahap ini langkah pertama yang harus dilakukan peneliti adalah memeriksa data yang sudah terkumpul dari responden. Kegiatan tersebut dilakukan untuk memastikan bahwa data-data yang telah terkumpul telah memenuhi persyaratan untuk diolah selanjutnya. Terutama menyangkut kelengkapan jumlah dan isi instrumen atau angket. Adapun langkah-langkah dalam seleksi data, sebagai berikut:

1. Memeriksa apakah data semua angket dari responden sudah terkumpul

- 2. Memeriksa apakah semua pertanyaan dalam angket dijawab sesuai dengan petunjuk yang diberikan
- 3. Memeriksa apakah data yang telah terkumpul tersebut layak untuk diolah

## **1.6.2. Klasifikasi Data**

Riduwan (2007, hlm. 60) "klasifikasi data merupakan usaha menggolongkan, mengelompokan dan memilah data berdasarkan pada klasifikasi tertentu yang dibuat dan ditentukan oleh peneliti." Tahap kedua dalam analisis data adalah melakukan klasifikasi data berdasarkan variabel penelitian. Kemudian memberikan skor pada setiap alternatif jawaban responden sesuai dengan kriteria yang sudah ditentukan. Pengklasifikasian ini dilakukan untuk mengetahui kecenderungan skor-skor responden terhadap dua variabel yang diteliti. Kriteria yang digunakan dalam pemberian skor ini yaitu menggunakan Skala Likert. Jumlah skor yang diperoleh dari responden merupakan skor mentah dari setiap variabel yang berfungsi sebagai sumber pengolahan data selanjutnya.

### **1.6.3. Pengolahan Data**

Tahapan terakhir dalam analisis data adalah melakukan pengolahan data dengan menggunakan berbagai rumus statistika. Pengolahan data ini dilakukan untuk memberilan jawaban dari masalah yang diteliti.

Adapun tahapan dalam proses pengolahan data adalah sebagai berikut:

# **1.6.3.1.Menghitung Kecenderungan Umum Skor Berdasarkan Perhitungan Rata-rata WMS (***Weight Means Score***)**

Setelah melakukan klasifikasi data berdasarkan variabel penelitian maka akan didapatkan skor mentah dari jawaban responden terhadap variabel penelitian. Skor mentah yang didapatkan tersebut kemudian digunakan untuk menghitung kecenderungan umum skor variabel X dan variabel Y dengan menggunakan rumus *Weight Means Score*.

Perhitungan dengan teknik ini digunakan untuk menghitung nilai kecenderungan jawaban responden terhadap variabel yang diteliti. Melalui perhitungan ini dapat menentukan kedudukan setiap item sesuai dengan kriteria tolak ukur yang telah ditentukan.

Menurut Sugiyono (2012, hlm. 123) perhitungan dari rumus WMS (*Weight Means Score*) adalah sebagai berikut:

$$
\overline{X} = \frac{X}{n}
$$

Keterangan:

 $\overline{X}$  = Rata-rata skor responden

 $X = J$ umlah skor dari jawaban responden

 $n = J$ umlah responden

Langkah-langkah yang ditetapkan dalam pengolahan data dengan menggunakan rumus WMS (*Weight Means Score*) adalah sebagai berikut:

- 1. Memberi bobot untuk setiap alternatif jawaban yang dipilih
- 2. Menghitung jumlah responden setiap item dan kategori jawaban
- 3. Menunjukkan jawaban responden untuk setiap item dan langsung dikaitkan dengan bobot alternatif jawaban itu sendiri
- 4. Menghitung dengan nilai rata-rata untuk setiap item pada masing-masing kolom
- 5. Menenukan kriteria pengelompokan WMS (*Weight Means Score*) untuk skor rata-rata setiap kemungkinan jawaban
- 6. Mencocokan hasil perhitungan setiap variabel dengan kriteria masing-masing untuk menentukan kecenderungan setiap variabel

| Rentang       | Kriteria    |                     | Penafsiran          |  |  |  |  |
|---------------|-------------|---------------------|---------------------|--|--|--|--|
| Nilai         |             | Variabel X          | Variabel Y          |  |  |  |  |
| $4,01 - 5,00$ | Sangat Baik | Selalu              | Selalu              |  |  |  |  |
| $3,01 - 4,00$ | Baik        | Sering              | Sering              |  |  |  |  |
| $2,01 - 3,00$ | Cukup       | Kadang-             | Kadang-             |  |  |  |  |
|               |             | kadang              | kadang              |  |  |  |  |
| $1,01 - 2,00$ | Rendah      | Jarang              | Jarang              |  |  |  |  |
| $0,01 - 1,00$ | Sangat      | <b>Tidak Pernah</b> | <b>Tidak Pernah</b> |  |  |  |  |
|               | Rendah      |                     |                     |  |  |  |  |

**Tabel 1.12 Skala Penafsiran Rata-rata Skor WMS**

### **1.6.3.2. Mengubah Skor Mentah Menjadi Skor Baku Untuk Setiap Variabel**

Setelah menghitung kecenderungan umum skor variabel x dan y berdasarkan perhitungan rata-rata (*Weight Means Score*). Selanjutnya adalah mengubah skor mentah yang didapat dari hasil klasifikasi data menjadi skor baku dengan tujuan untuk mengetahui apakah data yang dimiliki berdistribusi normal atau tidak.

Mengubah skor mentah menjadi skor baku bermanfaat untuk menaikan (mengubah) data ordinal menjadi data interval dengan jalan mengubah skor mentah menjadi skor baku dengan rumus (Riduwan, 2013, hlm. 31):

$$
Ti = 50 + 10 \left( \frac{Xi - \overline{X}}{s} \right)
$$

Keterangan:

 $Ti = Skor baku$ 

 $Xi$  = Skor mentah

 $S = Standard$ 

 $\overline{X}$  = Rata-rata (*mean*)

Untuk menggunakan rumus diatas, maka langkah-langkah yang harus ditempuh adalah sebagai berikut:

- 1. Menentukan skor mentah terbesar dan terkecil;
- 2. Menentukan rentang (R), yaitu skor tertinggi dikurangi skor terendah (STT STR) sebagai berikut:

$$
R = Skor Tertinggi-Skor Terendah
$$

3. Menentukan banyak kelas (BK) dengan menggunakan rumus *Strugess* sebagai berikut:

$$
BK = 1 + (3,3) \log n
$$

4. Menentukan panjang kelas interval i), dengan rumus rentang dibagi dengan banyaknya kelas, seperti berikut ini:

$$
i=\frac{R}{BK}
$$

- 5. Membuat tabel distribusi frekuensi;
- 6. Mencari nilai rata-rata (*mean*) dengan menggunakan rumus sebagai berikut:

$$
\overline{X} = \frac{\sum f_i X_i}{\sum f_i}
$$

**Muhamad Rizki Feiszal, 2021** *PENGARUH KEPEMIMPINAN KEPALA SEKOLAH TERHADAP KINERJA GURU DI SEKOLAH MENENGAH ATAS NEGERI SE-KABUPATEN MAJALENGKA* Universitas Pendidikan Indonesia | repository.upi.edu | perpustakaan.upi.edu

7. Mencari simpangan baku (*Standar Deviasi*) dengan menggunakan rumus sebagai berikut:

$$
S = \sqrt{\frac{n \cdot \sum fX i^2 - (\sum fX_i)^2}{n \cdot (n-1)}}
$$

8. Menghitung data mentah menjadi data baku dengan menggunakn rumus sebagai berikut:

$$
T_i = 50 + 10 \left( \frac{xi - \overline{x}}{s} \right)
$$

### **1.6.3.3.Uji Normalitas Distribusi Data Variabel X dan Variabel Y**

Uji normalitas dilakukan untuk mengetahui normal atau tidaknya penyebaran data. Hasil pengujiannya akan berpengaruh terhadap teknik statistik yang digunakan untuk mengolah data selanjutnya. Ada beberapa cara yang dapat digunakan dalam mendeteksi normalitas data, namun pada penelitian ini uji normalitas dilakukan dengan menggunakan batuan aplikasi SPSS (*Statistical Passage for School Science*) *Versi 22.0 for Windows* dengan rumus *One-Sample Kolmogorov-Smirnov Test.* Adapun langkah-langkah dalam menghitung skor kecenderungan masing-masing variabel dengan menggunakan SPSS *Versi 22.0 for Windows* sebagai berikut:

- 1. Buka program SPSS 22.0 *for Windows* dan pilih *Type in Data*
- 2. Masukkan data baku X dan Y pada kolom di *Data View*
- 3. Klik *Variabel View* dan ubah nama pada kolom *Name* menjadi *Variable X* dan baris kedua dengan Variabel Y, pada kolom *Decimals* ubah menjadi 0, kolom Label diisi dengan nama masing-masing variabel dan pada kolom *Measure* pilih Nominal, abaikan kolom lainnya
- 4. Dari menu utama SPSS, pilih menu *Analyze*, lalu pilih *Nonparametric test*, kemudian pilih sub menu 1-*sample* K-S
- 5. Pada layar *One-Sample Kolmogorov-Smirnov Test*, isi variabel X pada kotak *Test Variable List*
- 6. Untuk *Test Distibution* klik pada bagian Normal
- 7. Kemudian klik OK. (Lakukan langkah yang sama untuk menghitung uji normalitas variabel Y)

8. Maka akan menghasilkan output berupa tabel.

Pada perhitungan uji normalitas ini digunakan probabilitas *Asymptotic Significance 2-tailed*. Adapun hipotesis dan dasar pengambilan keputusan yang digunakan sebagai berikut:

### Hipotesis:

- a. Ho: Tidak terdapat perbedaan antara distribusi data dengan distribusi normal (berdistribusi normal).
- b. Ha: Terdapat perbedaan antara distribusi data dengan distribusi normal (berdistribusi tidak normal).

Dasar pengambilan keputusan dengan ketentuan sebagai berikut:

- a. Nilai *Asymptotic Significance 2-tailed* > 0,05; maka Ho diterima berarti tidak terdapat perbedaan antara distribusi data dengan distribusi normal.
- b. Nilai *Asymptotic Significance 2-tailed* < 0,05; maka Ha diterima berarti terdapat perbedaan antara distribusi data dengan distribusi normal.

#### **1.6.3.4.Uji Hipotesis Penelitian**

Pengujian hipotesis penelitian bertujuan untuk menganalisis data sesuai dengan masalah. Lngkah selanjutnya dalam pengolahan data penelitian adalah dengan melakukan uji hipotesis penelitian. Adapun langkah dalam uji hipotesis penelitian adalah sebagai berikut:

#### **1.6.3.4.1. Uji Koefisien Korelasi**

Arikunto (2010, hlm. 313) menjelaskan bahwa:

Koefisien korelasi adalah suatu alat statistik, yang dapat digunakan untuk membandingkan hasil pengukuran dua variabel yang berbeda agar dapat menentukan tingkat hubungan antara variabel-variabel ini. Jadi dapat disimpulkan bahwa analisis korelasi adalah metode statistik yang digunakan untuk mengukur derajat hubungan antara dua variabel atau lebih.

Analisis korelasi merupakan teknik untuk mencari derajat hubungan antara variabel x dan y, koefisien korelasi menunjukkan kuat-lemahnya hubungan antara variabel serta memperlihatkan arah korelasi antara variabel yang diteliti, apakah positif atau negatif. Analisis korelasi dilakukan untuk mengetahui derajat hubungan antara Variabel X Kepemimpinan Kepala Sekolah dan Variabel Y Kinerja Guru. Adapun hipotesis dalam penelitian ini adalah sebagai berikut:

- Ho= Tidak terdapat pengaruh yang positif dan signifikan dari Kepemimpinan Kepala Sekolah terhadap Kinerja Guru.
- Ha = Terdapat pengaruh yang positif dan signifikan dari Pengaruh Kepemimpinan Kepala Sekolah terhadap Kinerja Guru.

Adapun langkah-langkah yang ditempuh menggunakan rumus *Pearson Product Moment* sebagai berikut:

$$
r_{xy} = \frac{N \sum XY - (\sum X)(\sum Y)}{\sqrt{[N \sum X^2 - (\sum X)^2][N \sum Y^2 - (\sum Y)^2]}}
$$

Keterangan:

- $r_{hitung}$  = Koefisien korelasi
- $n = Jumlah$  responden
- $(\Sigma XY)$  = Jumlah perkalian X dan Y
- $(\sum X)$  = Jumlah skor tiap butir
- $(\sum Y)$  = Jumlah skor total
- $\sum X$ 2 = Jumlah skor-skor X yang dikuadratkan
- $\sum_{i=1}^{n}$  = Jumlah skor-skor Y yang dikuadratkan

Untuk menginterpretasikan koefisien korelasi tersebut, maka peneliti menggunakan kriteria sebagai berikut:

| <b>Interval Koefisien</b>                                          | <b>Tingkat</b><br>Hubungan |
|--------------------------------------------------------------------|----------------------------|
| $0,800 - 1,000$                                                    | Sangat Kuat                |
| $0,600 - 0,799$                                                    | Kuat                       |
| $0,400 - 0,599$                                                    | Cukup Kuat                 |
| $0,200 - 0,399$                                                    | Rendah                     |
| $0,000 - 0,199$                                                    | Sangat Rendah              |
| $\mathbf{r}$<br>$\mathbf{r} \cdot \mathbf{r}$<br>U<br>$\mathbf{r}$ | (0.000111101)              |

**Tabel 1.13 Kriteria Harga Koefisien Korelasi Nilai r**

*Sumber: Riduwan dan Akdon (2009. hlm. 124)*

Langkah-langkah dalam Analisis Koefisien Korelasi menggunakan SPSS 22.0 *for Windows*, sebagai berikut:

- 1. Buka SPSS 22.0 *for Windows* dan pilih *Type in Data*
- 2. Masukkan data baku X dan Y pada kolom di *Data View*
- 3. Klik *Variabel View* dan ubah nama pada kolom *Name* menjadi *Variable X* dan baris kedua dengan Variabel Y, pada kolom *Decimals* ubah menjadi 0, kolom Label diisi dengan nama masing-masing variabel dan pada kolom *Measure* pilih Nominal, abaikan kolom lainnya
- 4. Dari menu utama SPSS, pilih menu *Analyze*, lalu pilih *Correlate* kemudian pilih sub menu *Bivariate*
- 5. Maka akan muncul layar *Bivariate Correlations*. Masukkan variabel X dan Y dalam kotak *Variables*.
- 6. Pilih *Correlation Coefficient Pearson* dan *Test of Significance* dengan *Onetailed*.
- 7. Klik menu *options* lalu klik *Means and Standard Deviations*. Klik OK. Maka akan menghasilkan output berupa tabel *correlations*.

#### **1.6.3.4.2. Uji Koefisien Determinasi**

Uji koefisien determinasi digunakan untuk mengetahui besarnya pengaruh presentase kontribusi variabel independen (X) terhadap variabel dependen (Y). Adapun rumus yang digunakan untuk uji koefisien determinasi yang dikemukakan oleh Akdon dan Hadi (2005, hlm. 188) adalah sebagai berikut:

$$
KD = (r^2) \times 100\%
$$

Keterangan:

 $KD = Koefisien determinasi yang dicari$ 

 $r^2$  $=$  Koefisien korelasi

Adapun perhitungan koefisien determinasi menggunakan SPSS 22.0 *for Windows* yaitu langkahnya sebagai berikut:

- 1. Buka program SPSS
- 2. Aktifkan data *view*, masukkan data baku variabel X dan Y
- 3. Klik *Analyze*, pilih *regression*, klik Linear
- 4. Pindahkan variabel X ke kotak independen dan variabel Y ke kotak dependen
- 5. Klik *statistic*, lalu centang *estimates*, *model fit R square*, *descriptive*, klik *continue*
- 6. Klik *plots*, masukkan SDRESID ke kotak Y dan ZPRED ke kotak X, lalu *Next*
- 7. Masukkan ZPRED ke kotak Y dan DEPENDENT ke kotak X
- 8. Pilih *Histogram*, dan *Normal Probability plot*, klik *continue*
- 9. Klik *save* pada *predicated value*, pilih *unstandarized* dan *prediction intervals* klik *mean* dan individu, lalu *continue*, dan
- 10. Klik *options*, pastikan bahwa taksiran *probability* sebesar 0,05 lalu klik *continue* dan klik OK.

#### **1.6.3.4.3. Uji Signifikansi**

Uji signifikansi adalah langkah yang dilakukan untuk mengetahui apakah hubungan yang ditemukan tersebut berlaku untuk seluruh populasi atau tidak. Pengujian signifikansi dimaksudkan untuk mengukur tingkat signifikansi keterkaitan antara variabel X dan variabel Y. Untuk menguji signifikansi antara variabel X dan variabel Y, maka digunakan rumus yang dikemukakan oleh Akdon (2008, hlm. 188) sebagai berikut:

$$
t_{hitung} = \frac{r\sqrt{n-2}}{\sqrt{1-r^2}}
$$

Keterangan:

 $t_{hituna}$  = Nilai t

 $r =$  Nilai koefisien korelasi

 $n = J$ umlah sampel

Setelah nilai t-hitung diketahui, langkah selanjutnya adalah membandingkan antara t-hitung dengan t-tabel, dengan ketentuan sebagai berikut:

- a. Apabila t-hitung > t-tabel, maka Ha diterima sehingga dapat dikatakan bahwa nilai korelasi *Pearson Product Moment* tersebut signifikan.
- b. Apabila t-hitung > t-tabel maka Ho diterima, sehingga dapat dikatakan bahwa nilai korelasi *Pearson Product Moment* tersebut tidak signifikan.

Tingkat kesalahan dalam uji signifikansi ini adalah 5% dengan derajat kebebasan (dk) = n-2. Dalam perhitungannya dengan menggunakan SPSS *versi 22.0 for Windows*, hasil uji t berada pada tabel *Coefficient.*

Adapun langkah-langkah yang digunakan untuk mencari nilai signifikasi dengan program SPSS (Riduwan dan Sunarto, 2010, hlm. 294-299) adalah sebagai berikut:

- 1. Buka program SPSS, pilih *variable view* dan isi kolom-kolom berikut:
	- a. Kolom *Name* pada baris pertama diisi dengan X dan baris kedua diisi dengan Y
	- b. Kolom *Type* isi dengan *Numeric*
	- c. Kolom *Width* diisi dengan 8
	- d. Kolom *decimal* = 0
	- e. Kolom label untuk baris pertama diisi dengan nama Variabel X dan barisan kedua diisi dengan Variabel Y
	- f. Kolom *value* dan *missing* diisi dengan *none*
	- g. Kolom *columns* diisi dengan 8
	- h. Kolom *align* pilih *center*
	- i. Kolom *measure* pilih *scale*
- 2. Aktifkan *data view* kemudian masukkan data baku variabel X dan Y
- 3. Klik menu *analyze*, kemudian pilih *regression* dan pilih linear
- 4. Klik variable X, lalu masukkan pada kotak *independent(s)* dan *variable*; Y masukkan pada kotak *dependent*, dengan mengklik tanda
- 5. Klik *statistics*, pilih *estimates*, model *fit dan descriptive*, lalu klik *continue*
- 6. Klik *plots*, lalu masukkan SDRESID ke kotak Y dan ZPRED ke kotak X, lalu klik *Next*
- 7. Masukkan ZPRED ke kotak Y dan DEPENDENT ke kotak X
- 8. Pilih *histogram* dan normal *probabability plot*, klik *continue*
- 9. Klik *save,* pada *predicted value* pilihlah *unstandardized* dan *prediction interval* klik *mean* dan individu, kemudian klik *continue*
- 10. Klik Ok.

#### **1.6.3.4.4. Uji Regresi Linier Sederhana**

Uji regresi linier berganda digunakan untuk mencari hubungan fungsional antara variabel X (Kepemimpinan Kepala Sekolah) dengan variabel Y (Kinerja Guru) rumus yang digunakan adalah (dalam Akdon dan Sahlan, 2005: hlm.197):

$$
Y = a + bx
$$

Keterangan:

 $Y = Nilai-nilai variabel kinerja guru diramalkan$ 

- $a = H\right|$ arga garis regresi yaitu apabila kepemimpinan kepala sekolah = d
- b = Koefisien regresi, yaitu besarnya perubahan yang terjadi pada kepemimpinan kepala sekolah. jika satu unit perubahan terjadi pada kepemimpinan kepala sekolah.
- $x =$  Nilai-nilai variabel kepemimpinan kepala sekolah.

Untuk mengetahui nilai a dan b, maka digunakan rumus sebagai berikut:

$$
a = \frac{\sum Y - b \cdot \sum X}{n}
$$

$$
b = \frac{n \cdot \sum XY - \sum X \cdot \sum Y}{n \cdot \sum X^2 - (\sum X^2)}
$$

Adapun langkah-langkah perhitungan untuk mencari nilai analisis regresi linear melalui SPSS 22.0 *for Windows* yaitu sebagai berikut:

- 1. Buka program SPSS dan pilih *Type in Data*
- 2. Aktifkan *data view*, masukkan data baku variabel X dan Y kekotak dependen
- 3. Klik *Variabel View* dan ubah nama pada kolom *Name* menjadi Variabel X dan baris kedua dengan Variabel Y, pada kolom *Decimals* ubah menjadi 0, kolom Label diisi dengan nama masing-masing variabel dan pada kolom *Measure* pilih Nominal, abaikan kolom lainnya
- 4. Klik *Analyze*, pilih *Regresion*, klik Linear
- 5. Maka akan muncul layar *Linear Regression*, masukkan variabel X ke kotak Independen dan Variabel Y ke kotak Dependen
- 6. Klik *statistic*, lalu centang *estimates*, model *fit R square*, *descriptive*, klik *continue*
- 7. Klik *plots*, masukan SDRESID ke kotak Y dan ZPRED ke kotak X, lalu *Next*
- 8. Masukkan ZPRED ke kotak Y dan DEPENDENT ke kotak X
- 9. Pilih *Histogram* dan *normal probability plot*, klik *continue*
- 10. Klik *save* pada *predicitade value*, pilih *unstandarized* dan *prediction intervals* klik *mean* dan individu, lalu *continue*
- 11. Klik *options*, pastikan bahwa taksiran *probability* sebesar 0,05 lalu klik *continue* dan OK.